## Parallelization Principles

Sathish Vadhiyar

Parallel Programming and Challenges

- **Recall the advantages and motivation of** parallelism
- **But parallel programs incur overheads not** seen in sequential programs
	- **Communication delay**
	- **D** Idling
	- Synchronization

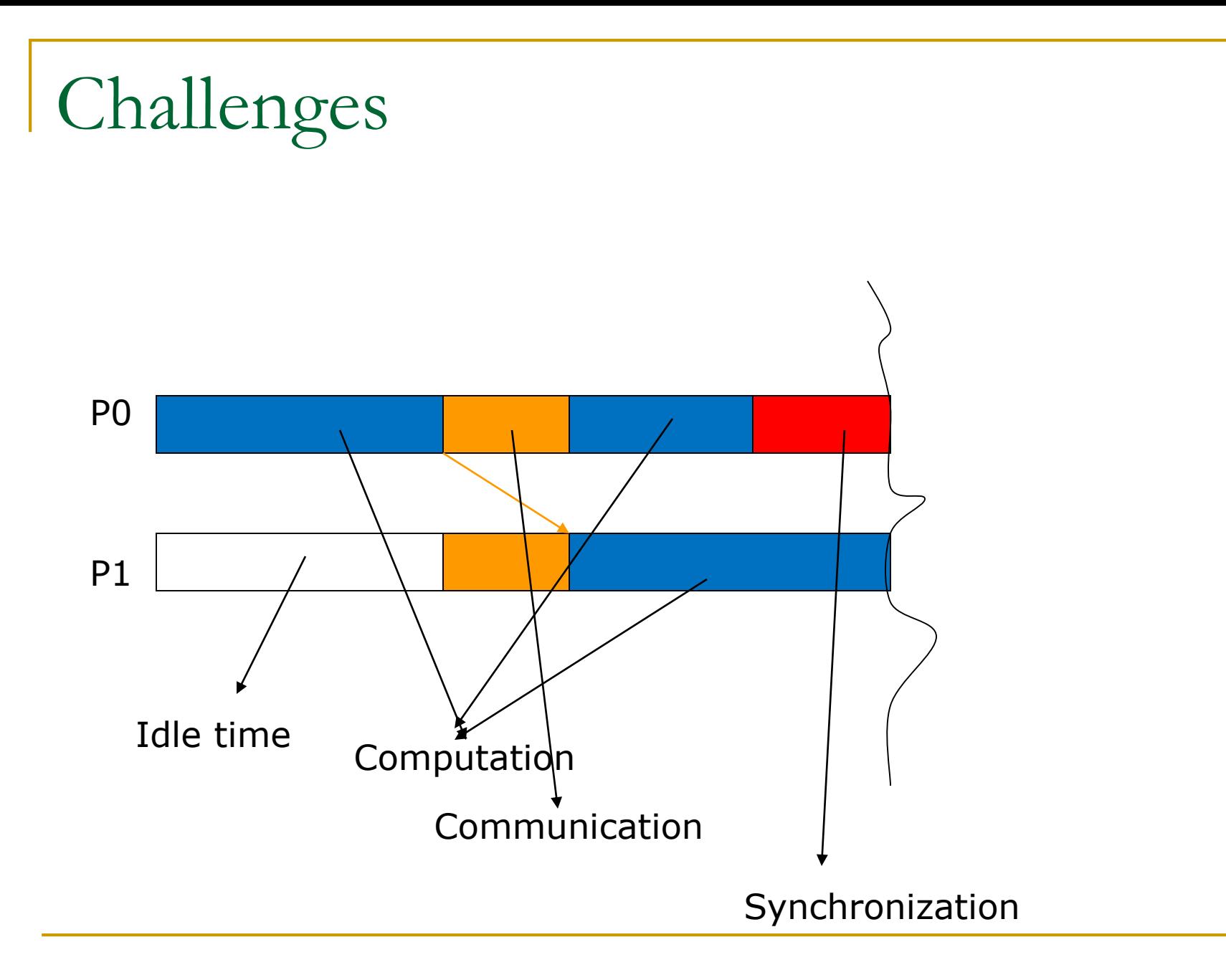

## How do we evaluate a parallel program?

- **Execution time,**  $T_p$
- Speedup, S
	- $S(p, n) = T(1, n) / T(p, n)$
	- **u** Usually,  $S(p, n)$  < p
	- Sometimes  $S(p, n)$  > p (superlinear speedup)
- **Efficiency, E** 
	- $E(p, n) = S(p, n) / p$
	- $\Box$  Usually,  $E(p, n) < 1$
	- □ Sometimes, greater than 1
- **Scalability Limitations in parallel computing,** relation to *n* and *p*.

# Speedups and efficiency

**Practical** 

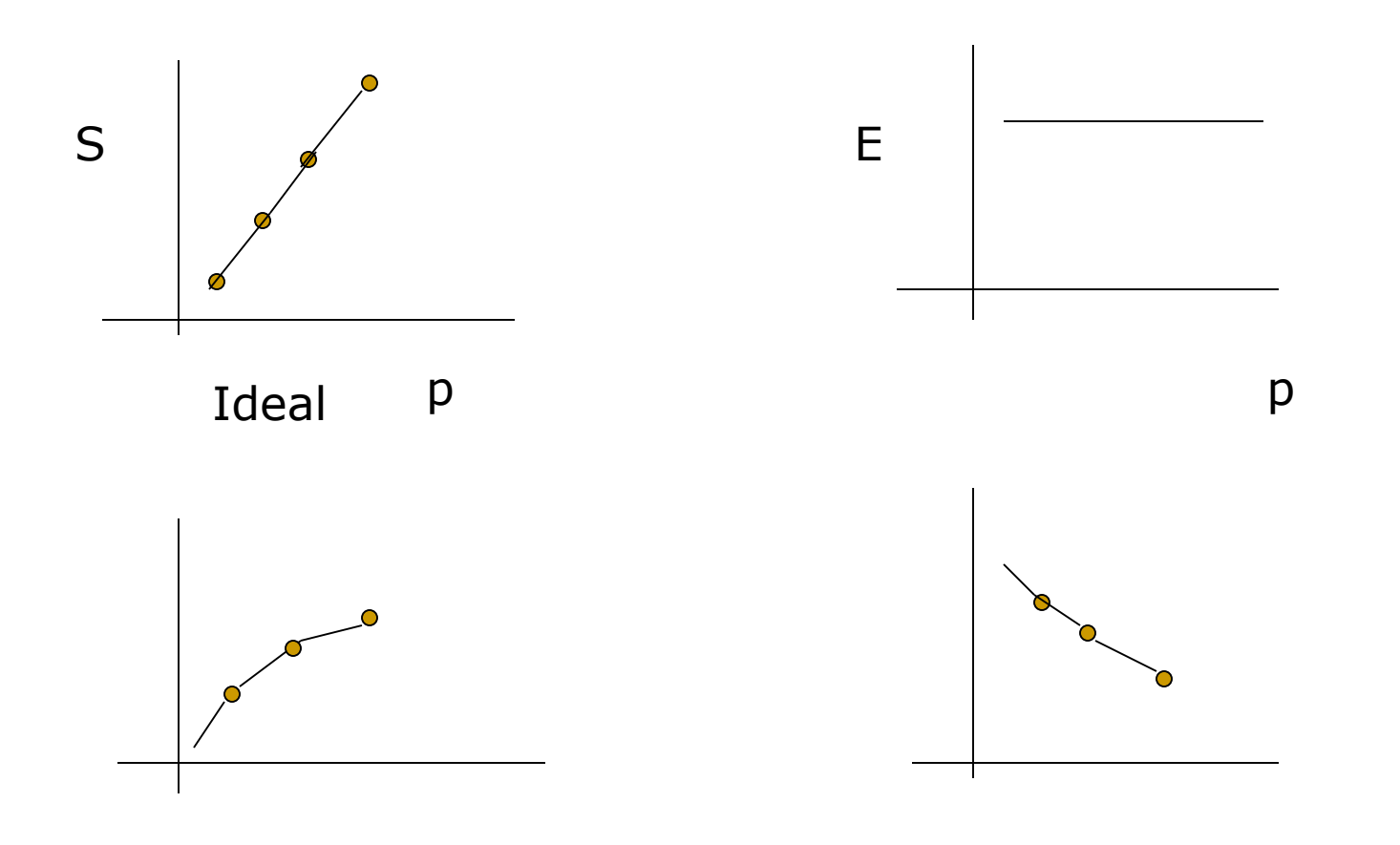

5

### Limitations on speedup – Amdahl's law

- Amdahl's law states that the performance improvement to be gained from using some faster mode of execution is limited by the fraction of the time the faster mode can be used.
- **Overall speedup in terms of fractions of** computation time with and without enhancement, % increase in enhancement.
- **Places a limit on the speedup due to parallelism.**
- Speedup = 1

$$
\overline{(f_s + (f_p/P))}
$$

## Gustafson's Law

- Increase problem size proportionally so as to keep the overall time constant
- **The scaling keeping the problem size** constant (Amdahl's law) is called **strong scaling**
- The scaling due to increasing problem size is called **weak scaling**

# **PARALLEL PROGRAMMING CLASSIFICATION AND STEPS**

# Programming Paradigms

- **Shared memory model Threads, OpenMP,** CUDA
- **Message passing model MPI**

# Parallelizing a Program

Given a sequential program/algorithm, how to go about producing a parallel version

Four steps in program parallelization

1. Decomposition

Identifying parallel tasks with large extent of possible concurrent activity; splitting the problem into tasks

#### 2. Assignment

Grouping the tasks into processes with best load balancing

3. Orchestration

Reducing synchronization and communication costs

### 4. Mapping

Mapping of processes to processors (if possible)

# Steps in Creating a Parallel Program

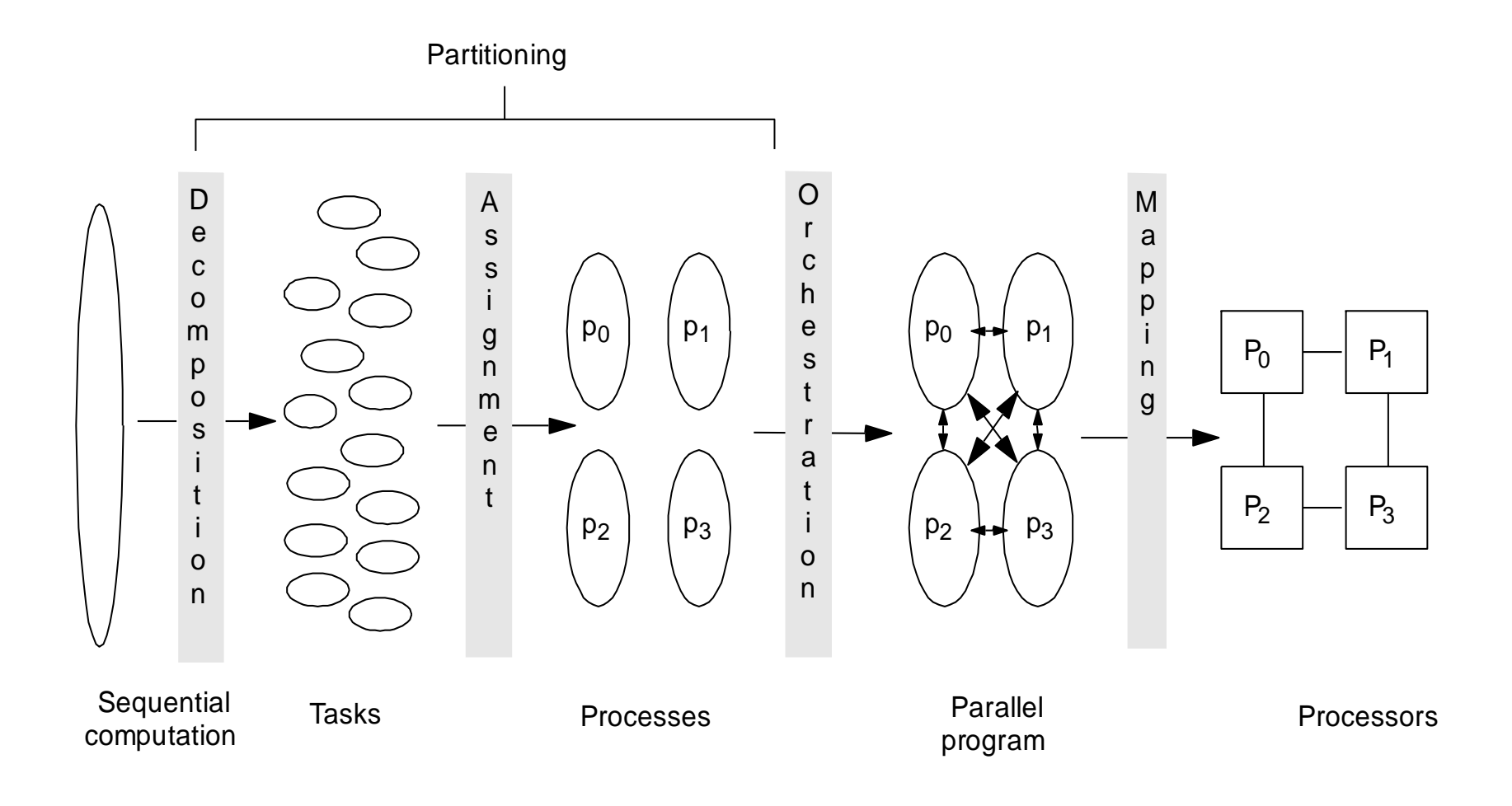

# Decomposition and Assignment

- **Specifies how to group tasks together for a process**  Balance workload, reduce communication and management cost
	- **In practical cases, both steps combined into** one step, trying to answer the question "What is the role of each parallel processing entity?"

#### Data Parallelism and Domain

### Decomposition

- Given data divided across the processing entitites
- Each process owns and computes a portion of the data – owner-computes rule
- Multi-dimensional domain in simulations divided into subdomains equal to processing entities
- This is called **domain decomposition**

# Domain decomposition and Process

# Grids

- **The given P processes arranged in multi**dimensions forming a **process grid**
- **The domain of the problem divided into** process grid

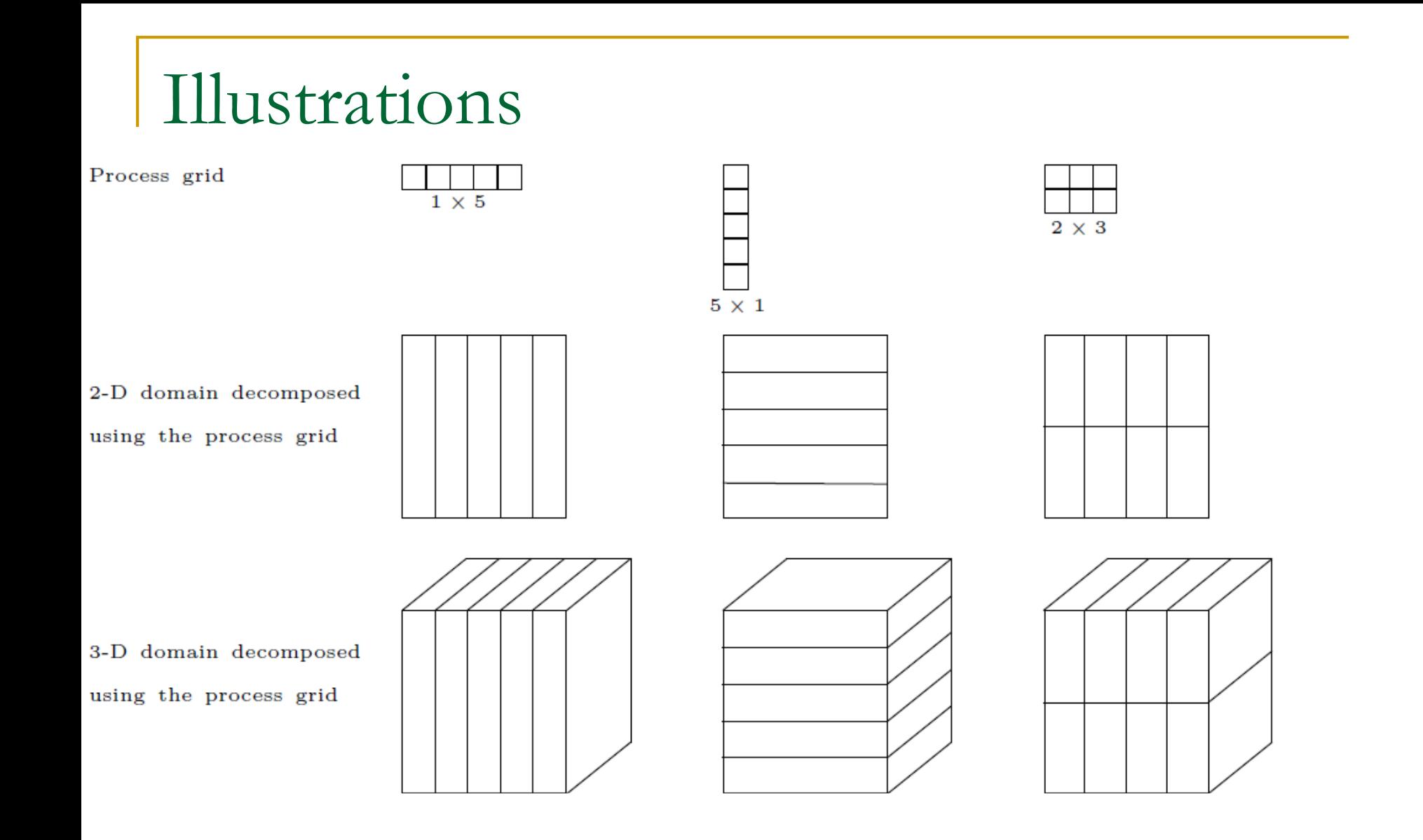

# Data Distributions

 $\blacksquare$  For dividing the data in a dimension using the processes in a dimension, **data distribution**  schemes are followed

 $\frac{b_2}{a_1}$ 

 $b_1$ 

- Common data distributions:
	- **□ Block: for regular** computations

□ Block-cyclic: when there is load imbalance across space

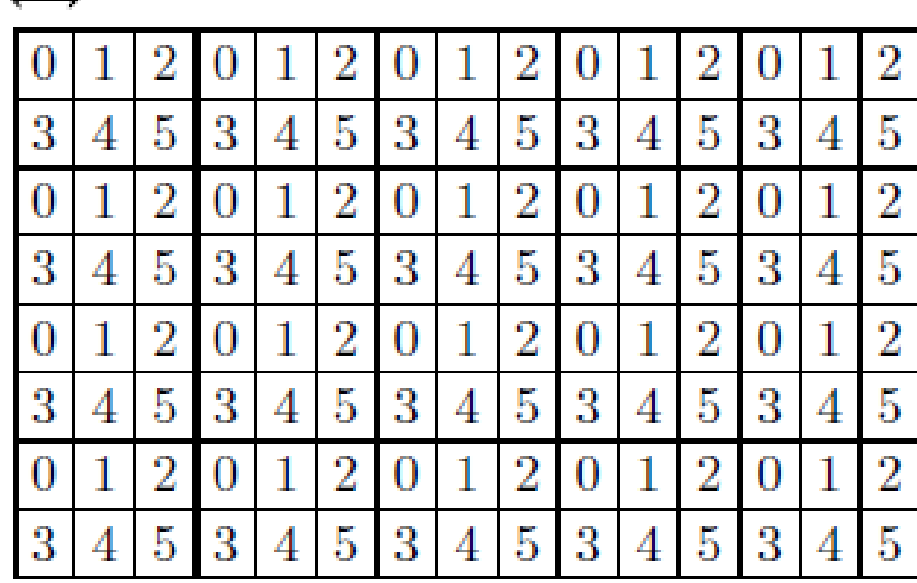

# Task parallelism

- **Independent tasks identified**
- **The task may or may not process different** data

# Orchestration

Goals

- Structuring communication
- Synchronization

## Challenges

- Organizing data structures packing
- Small or large messages?
- How to organize communication and synchronization ?

# Orchestration

- **Maximizing data locality** 
	- Minimizing volume of data exchange
		- Not communicating intermediate results e.g. dot product
	- Minimizing frequency of interactions packing
- **Minimizing contention and hot spots** 
	- $\square$  Do not use the same communication pattern with the other processes in all the processes

#### Overlapping computations with interactions

- Split computations into phases: those that depend on communicated data (type 1) and those that do not (type 2)
- **Initiate communication for type 1; During** communication, perform type 2
- **Replicating data or computations** 
	- Balancing the extra computation or storage cost with the gain due to less communication

# Mapping

- Which process runs on which particular processor?
	- Can depend on network topology, communication pattern of processes
	- On processor speeds in case of heterogeneous systems
- The tasks are grouped by a process called **mapping**

#### Two objectives:

- Balance the groups
- Minimize inter-group dependencies
- Represented as **task graph**
- Mapping problem is NP-hard

# Based on Task Partitioning

#### **Based on task dependency graph**

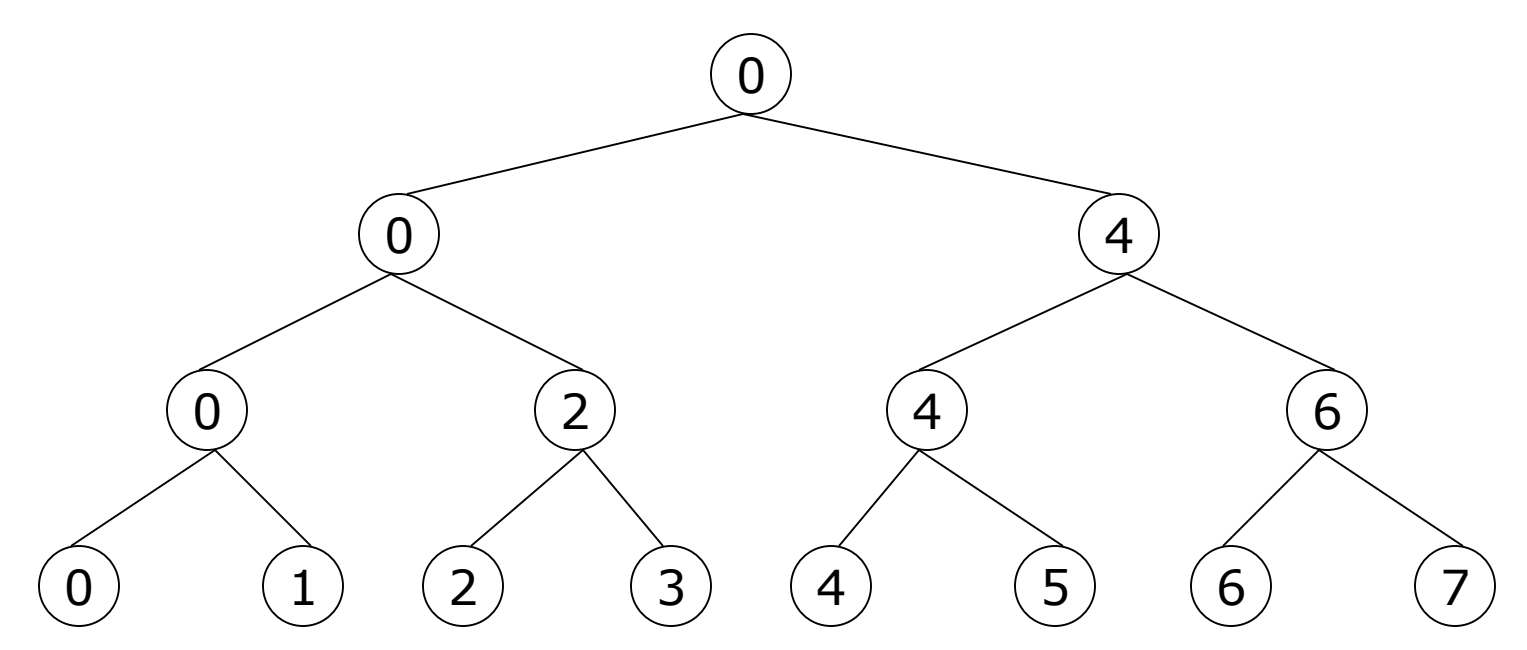

In general the problem is NP complete

# High-level Goals

#### Table 2.1 Steps in the Parallelization Process and Their Goals

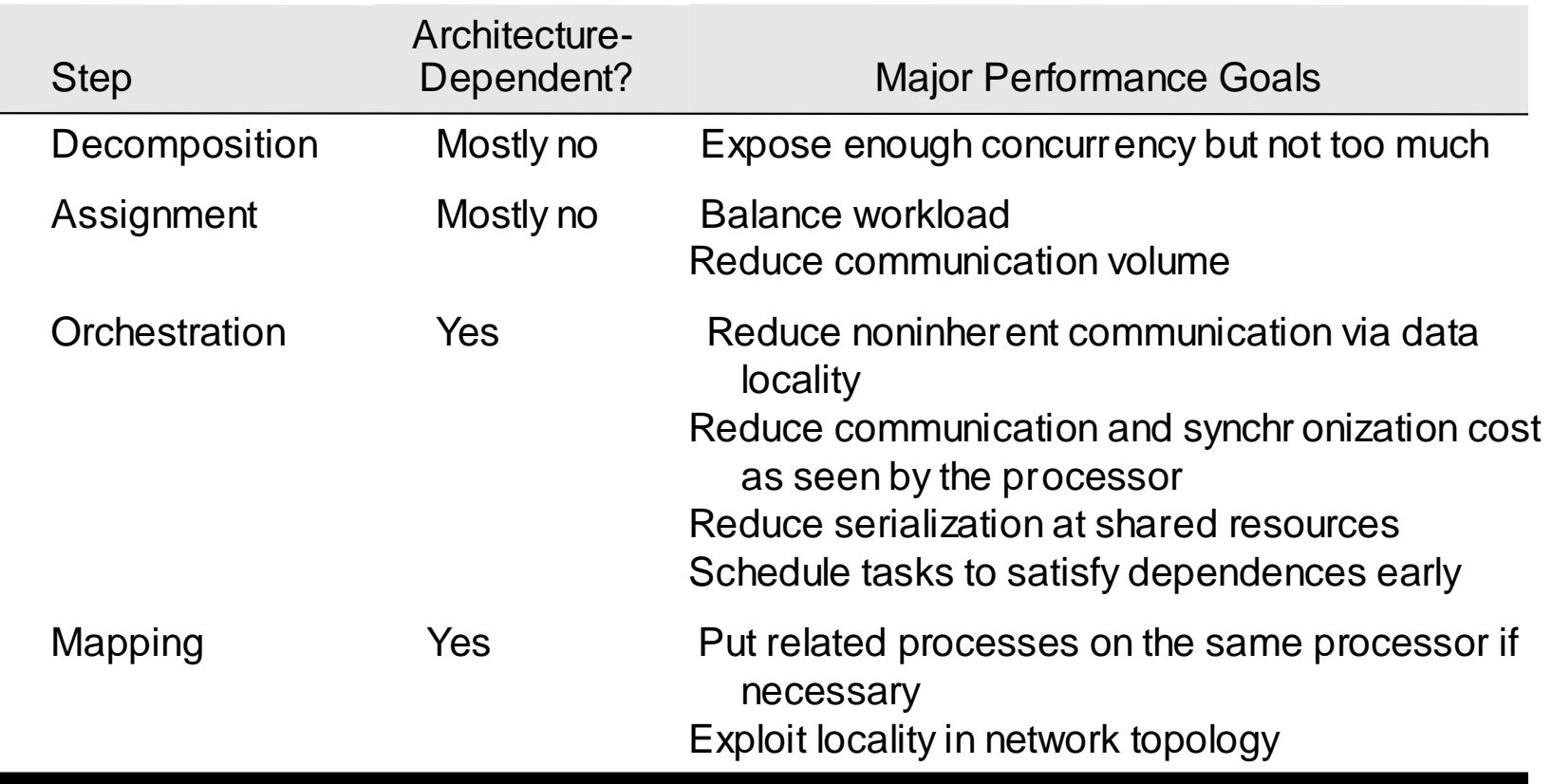

#### Example Given a 2-d array of float values, repeatedly average each elements with immediate neighbours until the difference between two iterations is less than some tolerance value do {  $diff = 0.0$ for  $(i=0; i < n; i++)$ for  $(j=0; j < n, j++)$ {  $temp = A[i][j];$ A[i][j] = average (neighbours); diff  $+=$  abs  $(A[i][j] - temp);$  $A[i][j-1]$   $A[i][j]$   $|A[i][j+1]$  $A[i+1][j]$  $A[i-1][j]$

```
while (diff > tolerance);
```
}

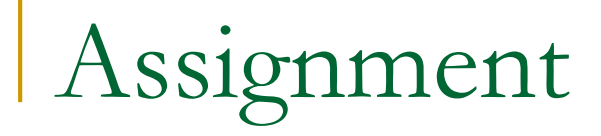

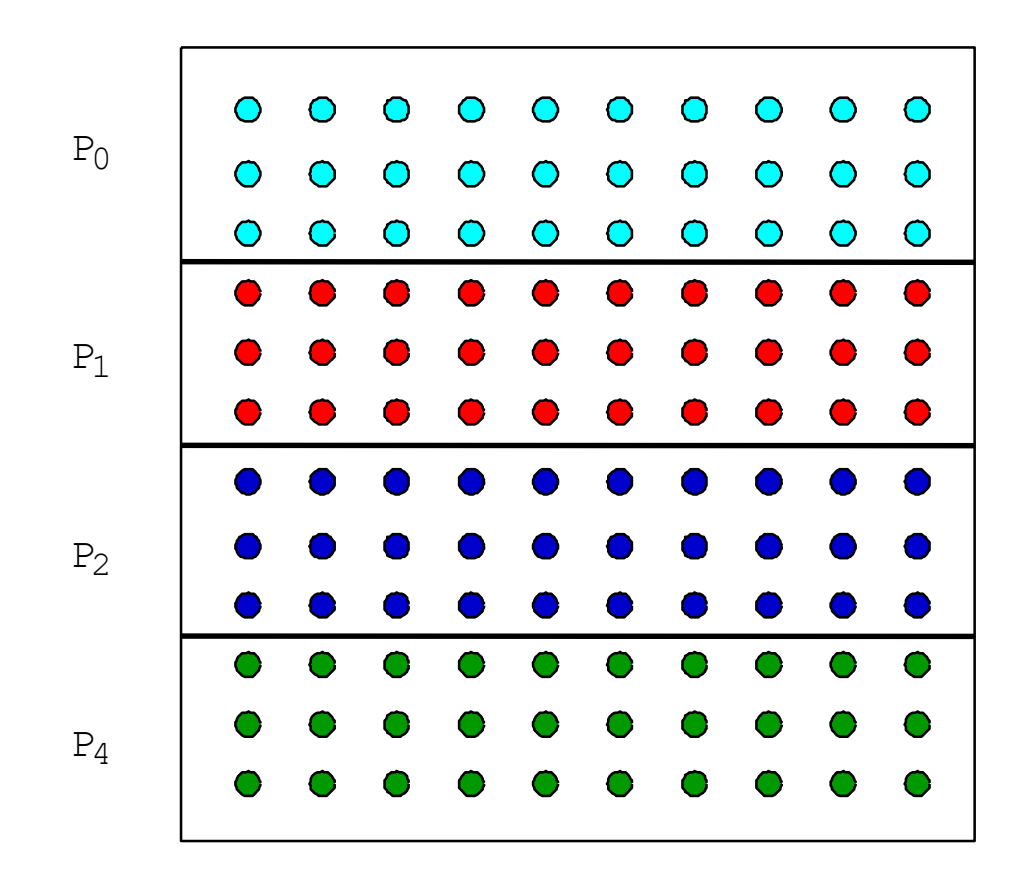

# Orchestration

- Different for different programming models/architectures
	- □ Shared address space
		- Naming: global addr. Space
		- Synch. through barriers and locks
	- Distributed Memory /Message passing
		- Non-shared address space
		- Send-receive messages + barrier for synch.

## SAS Version – Generating Processes

- 1**. int n, nprocs; /\* matrix: (n + 2-by-n + 2) elts.\*/**
- **2. float \*\*A, diff = 0;**
- **2a. LockDec (lock\_diff);**
- **2b. BarrierDec (barrier1);**
- **3. main()**
- **4. begin**
- **5. read(n) ; /\*read input parameter: matrix size\*/**
- **5a. Read (nprocs);**
- **6. A**  $\leftarrow$  **g\_malloc** (a 2-d array of (n+2) x (n+2) doubles);
- **6a. Create (nprocs -1, Solve, A);**
- **7. initialize(A); /\*initialize the matrix A somehow\*/**
- **8. Solve (A); /\*call the routine to solve equation\*/**
- **8a. Wait\_for\_End (nprocs-1);**
- **9. end main**

### SAS Version -- Solve

```
10. procedure Solve (A) /*solve the equation system*/
11. float **A; /*A is an (n + 2)-by-(n + 2) array*/
12. begin
13. int i, j, pid, done = 0;
14. float temp;
14a. mybegin = 1 + (n/nprocs)*pid; 
14b. myend = mybegin + (n/nprocs); 
15. while (!done) do /*outermost loop over sweeps*/
16. diff = 0; /*initialize difference to 0*/ 
16a. Barriers (barrier1, nprocs);
17. for i \leftarrow m wheel to myend do/*sweep for all points of grid*/
18. for j \leftarrow 1 to n do
19. temp = A[i,j]; /*save old value of element*/
20. A[i,j] \leftarrow 0.2 * (A[i,j] + A[i,j-1] + A[i-1,j] +
21. A[i,j+1] + A[i+1,j]); /*compute average*/
22. diff += abs(A[i,j] - temp);
23. end for
24. end for
25. if (diff/(n*n) < TOL) then done = 1;
26. end while
27. end procedure
```
## SAS Version -- Issues

- SPMD program
- Wait\_for\_end all to one communication
- How is diff accessed among processes?
	- □ Mutex to ensure diff is updated correctly.
	- $\Box$  Single lock  $\Rightarrow$  too much synchronization!
	- Need not synchronize for every grid point. Can do only once.
- What about access to A[i][j], especially the boundary rows between processes?
- Can loop termination be determined without any synch. among processes?
	- Do we need any statement for the termination condition statement

#### SAS Version -- Solve

```
10. procedure Solve (A) /*solve the equation system*/
11. float **A; /*A is an (n + 2)-by-(n + 2) array*/
12. begin
13. int i, j, pid, done = 0;
14. float mydiff, temp;
14a. mybegin = 1 + (n/nprocs)*pid; 
14b. myend = mybegin + (n/nprocs); 
15. while (!done) do /*outermost loop over sweeps*/
16. mydiff = diff = 0; /*initialize local difference to 0*/ 
16a. Barriers (barrier1, nprocs);
17. for i \leftarrow mybeg to myend do/*sweep for all points of grid*/
18. for i \leftarrow 1 to n do
19. temp = A[i,j]; /*save old value of element*/
20. A[i,j] \leftarrow 0.2 * (A[i,j] + A[i,j-1] + A[i-1,j] +
21. A[i,j+1] + A[i+1,j]); /*compute average*/
22. mydiff += abs(A[i,j] - temp);
23. end for
24. end for
24a lock (diff-lock);
24b. diff += mydiff;
24c unlock (diff-lock)
24d. barrier (barrier1, nprocs); 
25. if (diff/(n*n) < TOL) then done = 1;
25a. Barrier (barrier1, nprocs);
26. end while
27. end procedure
```
# SAS Program

- **done** condition evaluated redundantly by all
- Code that does the update identical to sequential program
	- **□** each process has private mydiff variable
- **Most interesting special operations are for** synchronization
	- **□** accumulations into shared diff have to be mutually exclusive
	- u why the need for all the barriers?
- Good global reduction?

□ Utility of this parallel accumulate??

# Message Passing Version

Cannot declare A to be global shared array

- **□** compose it from per-process private arrays
- usually allocated in accordance with the assignment of work -- owner-compute rule
	- **process assigned a set of rows allocates them locally**
- Structurally similar to SPMD SAS
- **C** Orchestration different
	- data structures and data access/naming
	- **a** communication
	- **u** synchronization
- Ghost rows

## Data Layout and Orchestration

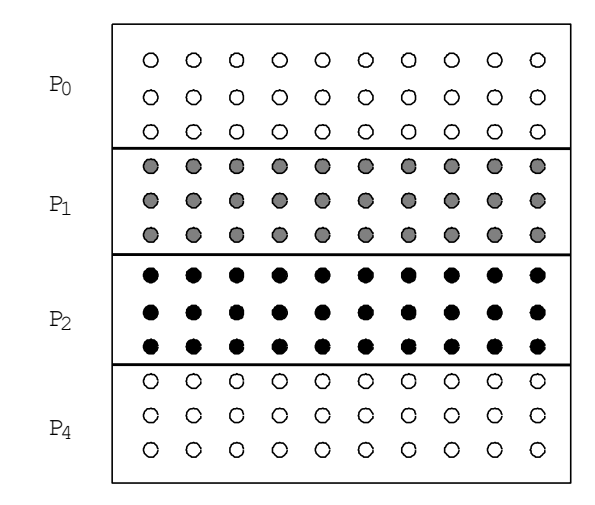

**Data partition allocated per processor Add ghost rows to hold boundary data Send edges to neighbors Receive into ghost rows**

**Compute as in sequential program**

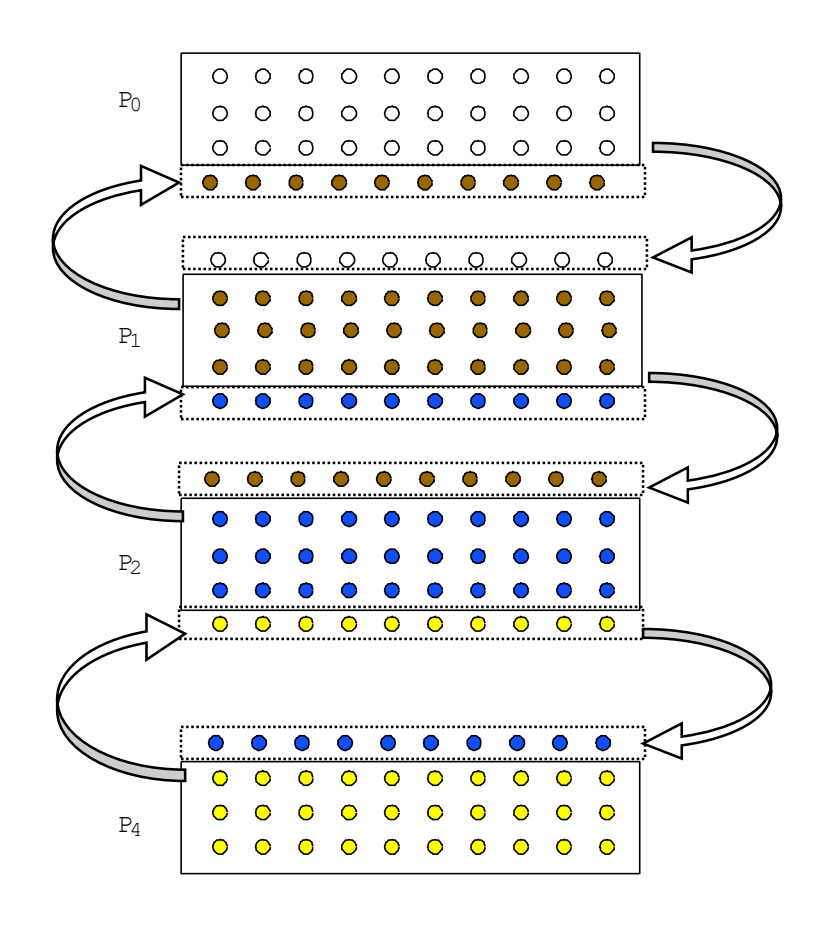

Message Passing Version – Generating Processes

- 1**. int n, nprocs; /\* matrix: (n + 2-by-n + 2) elts.\*/**
- **2. float \*\*myA;**
- **3. main()**
- **4. begin**
- **5. read(n) ; /\*read input parameter: matrix size\*/**
- **5a. read (nprocs);**
- **/\* 6. A g\_malloc (a 2-d array of (n+2) x (n+2) doubles); \*/**
- **6a. Create (nprocs -1, Solve, A);**
- **/\* 7. initialize(A); \*/ /\*initialize the matrix A somehow\*/**
- **8. Solve (A); /\*call the routine to solve equation\*/**
- **8a. Wait\_for\_End (nprocs-1);**
- **9. end main**

### Message Passing Version – Array allocation and Ghost-row Copying

```
10. procedure Solve (A) /*solve the equation system*/
11. float **A; /*A is an (n + 2)-by-(n + 2) array*/
12. begin
13. int i, j, pid, done = 0;
14. float mydiff, temp;
14a. myend = (n/nprocs) ; 
6. myA = malloc (array of (n/nprocs) x n floats );
7. initialize (myA); /* initialize myA LOCALLY */ 
15. while (!done) do /*outermost loop over sweeps*/
16. mydiff = 0; /*initialize local difference to 0*/
16a. if (pid != 0) then 
              SEND (&myA[1,0] , n*sizeof(float), (pid-1), row);
16b. if (pid != nprocs-1) then 
              SEND (&myA[myend,0], n*sizeof(float), (pid+1), row);
16c. if (pid != 0) then 
              RECEIVE (&myA[0,0], n*sizeof(float), (pid -1), row);
16d. if (pid != nprocs-1) then 
              RECEIVE (&myA[myend+1,0], n*sizeof(float), (pid -1), 
                                   row);
```
# Message Passing Version – Solver

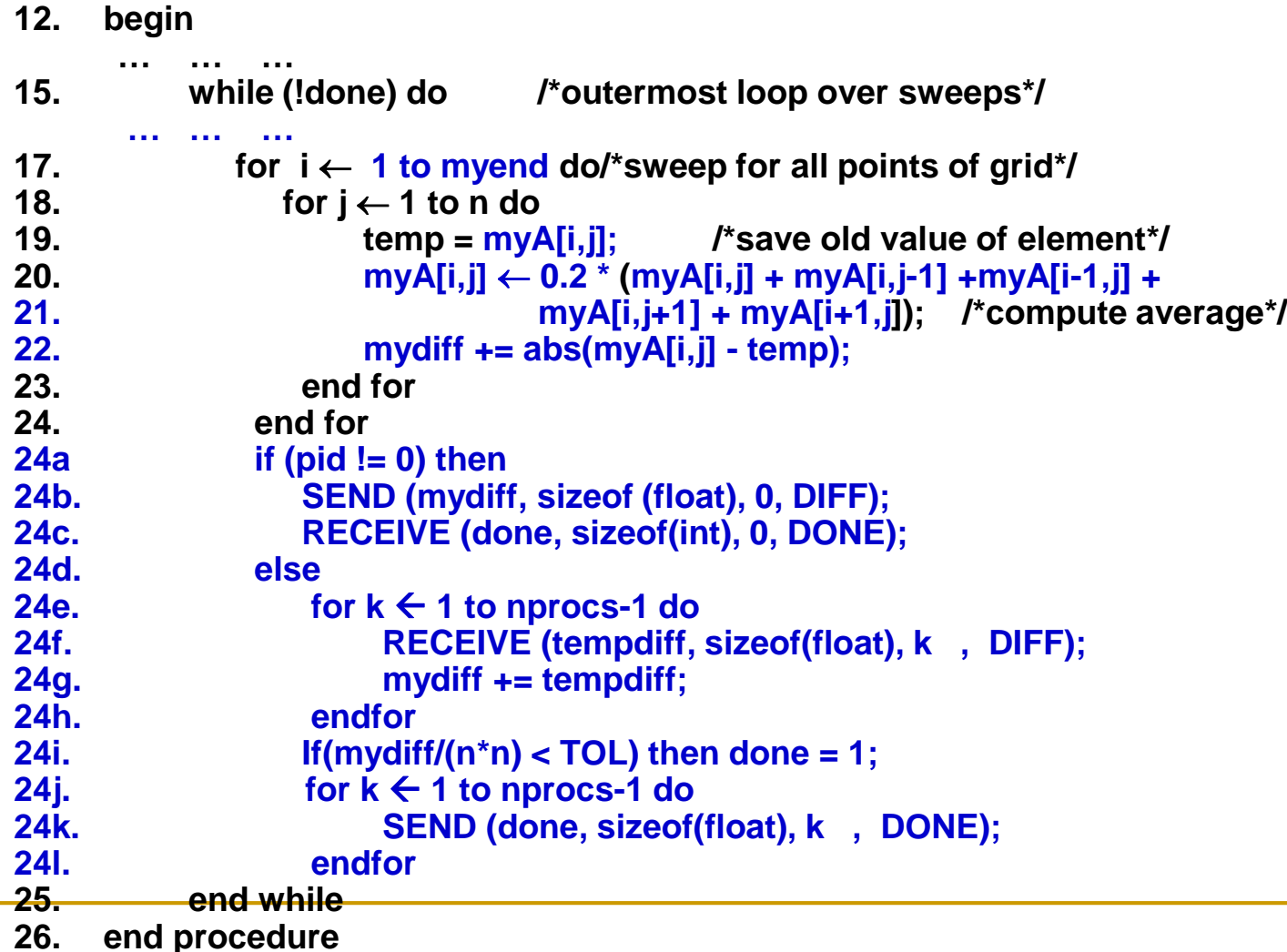

## Notes on Message Passing Version

- **Receive does not transfer data, send does**  unlike SAS which is usually receiver-initiated (load fetches data)
- **Can there be deadlock situation due to sends?**
- Communication done at once in whole rows at beginning of iteration, not grid-point by grid-point
- Core similar, but indices/bounds in local rather than global space
- Synchronization through sends and receives □ Update of global diff and event synch for done condition – mutual exclusion occurs naturally

# Orchestration: Summary

- Shared address space
	- **□** Shared and private data explicitly separate
	- **□ Communication implicit in access patterns**
	- Synchronization via atomic operations on shared data
	- □ Synchronization explicit and distinct from data communication

# Orchestration: Summary

#### Message passing

- Data distribution among local address spaces needed
- No explicit shared structures (implicit in comm. patterns)
- **□ Communication is explicit**
- Synchronization implicit in communication (at least in synch. case)

# Grid Solver Program: Summary

- Decomposition and Assignment similar in SAS and message-passing
- Orchestration is different
	- Data structures, data access/naming, communication, synchronization
	- □ Performance?

# Grid Solver Program: Summary

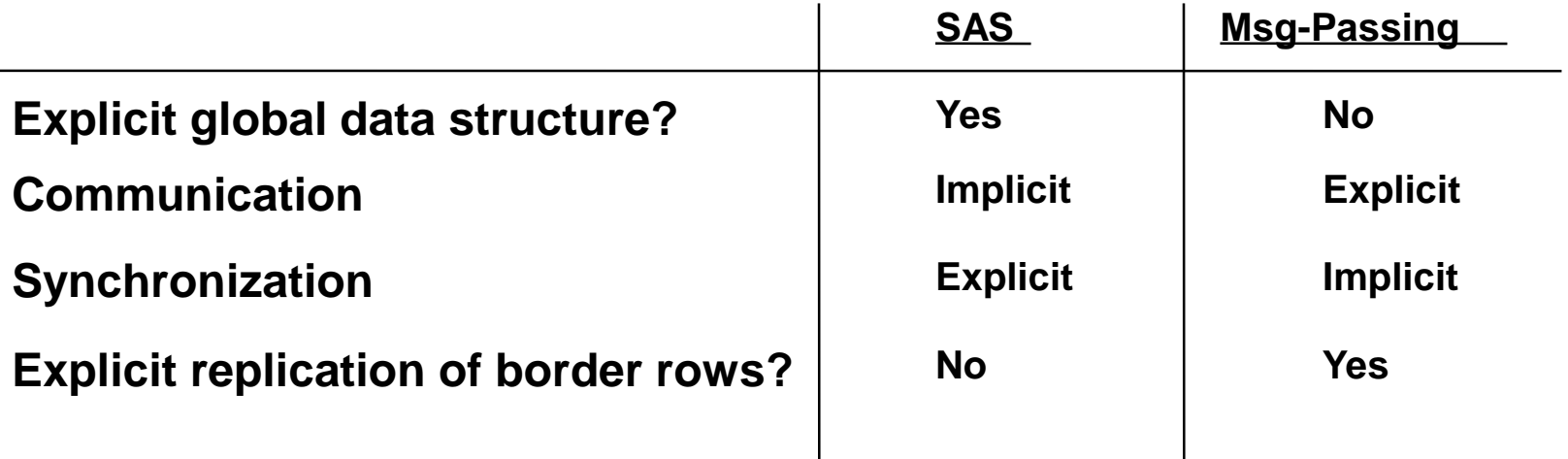